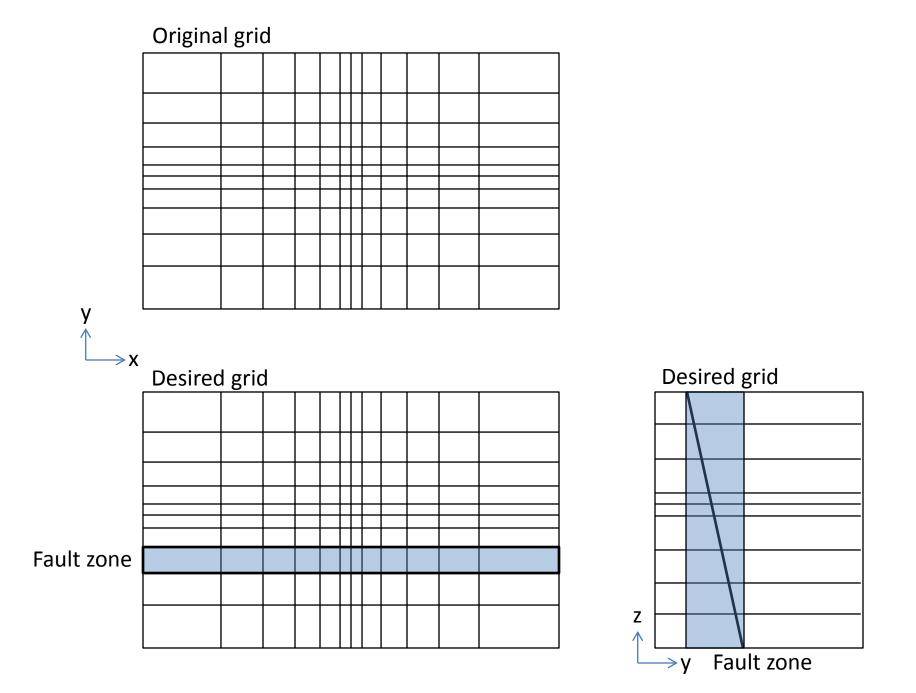

## Original grid

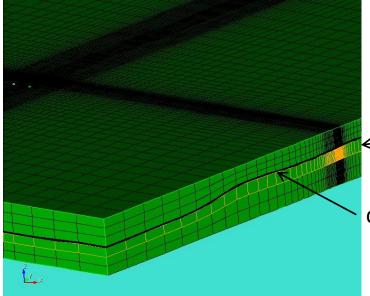

## after meshcut with a fault

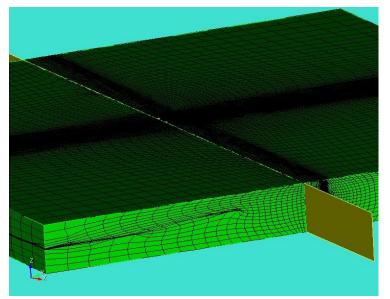

 highlighted element set. There is one for each layer.

desired surface, lies between layers.

Is it possible to create surface from an element set in cubit?

meshcut fails with error message and produces distorted cells. Is there a smoothing tool in cubit?

webcut was fine but imprint gave errors.